# **Fonction Activation Activation Activation Affichage** Remarque

### **1.1 Commande**

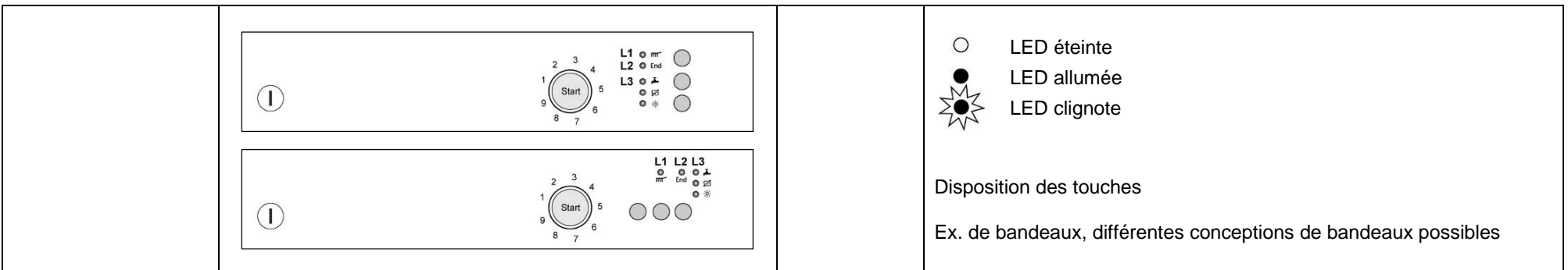

## **1.2 Programmes spéciaux**

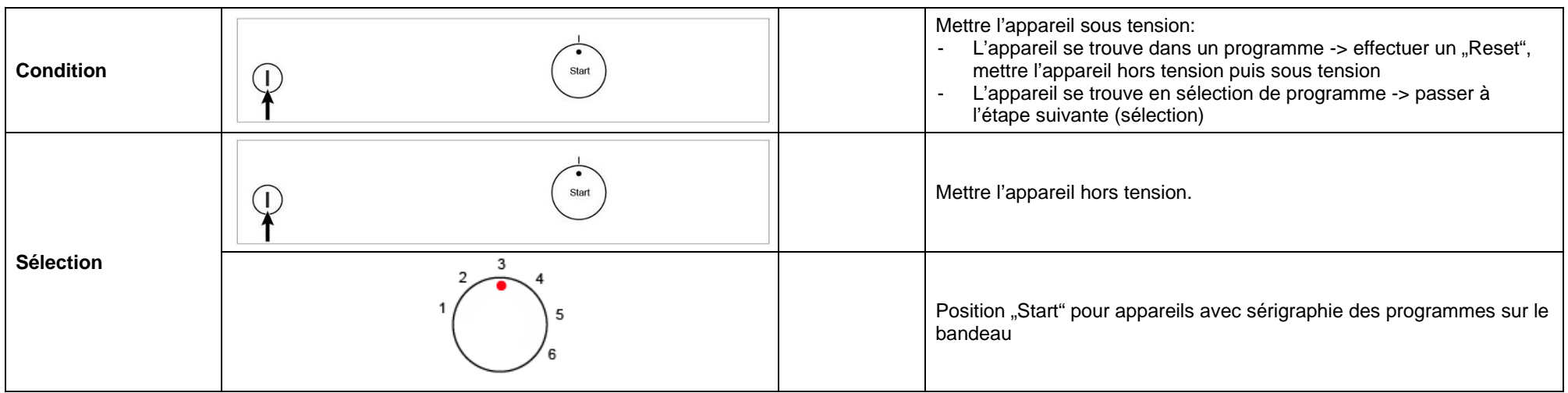

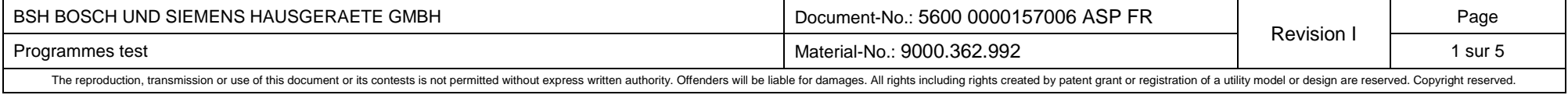

# **B/S/H/ Programmes test PG**

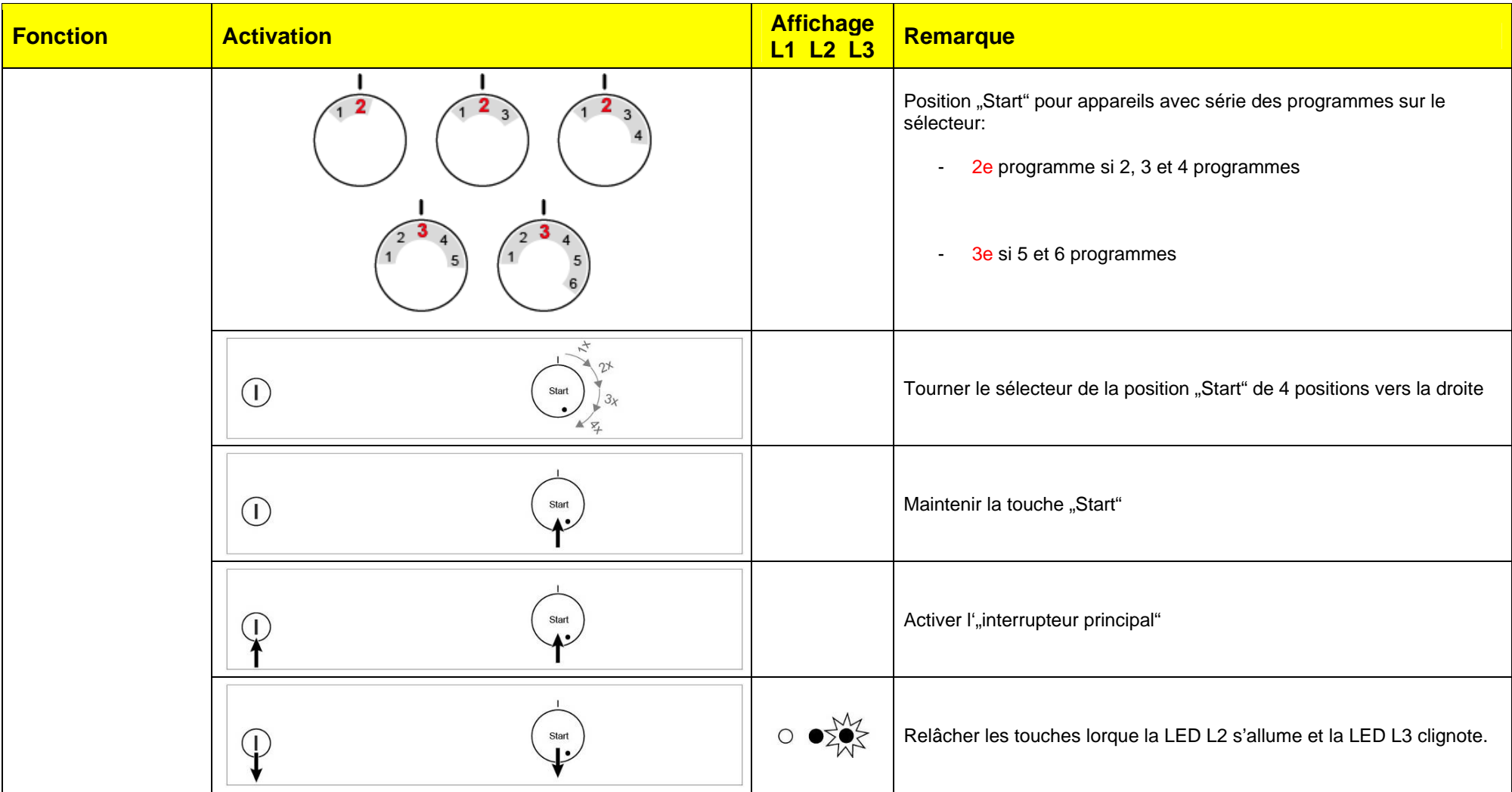

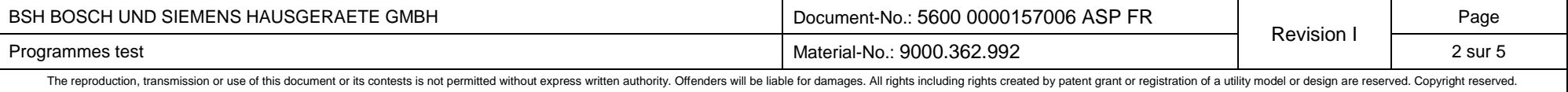

# **B/S/H/ Programmes test PG**

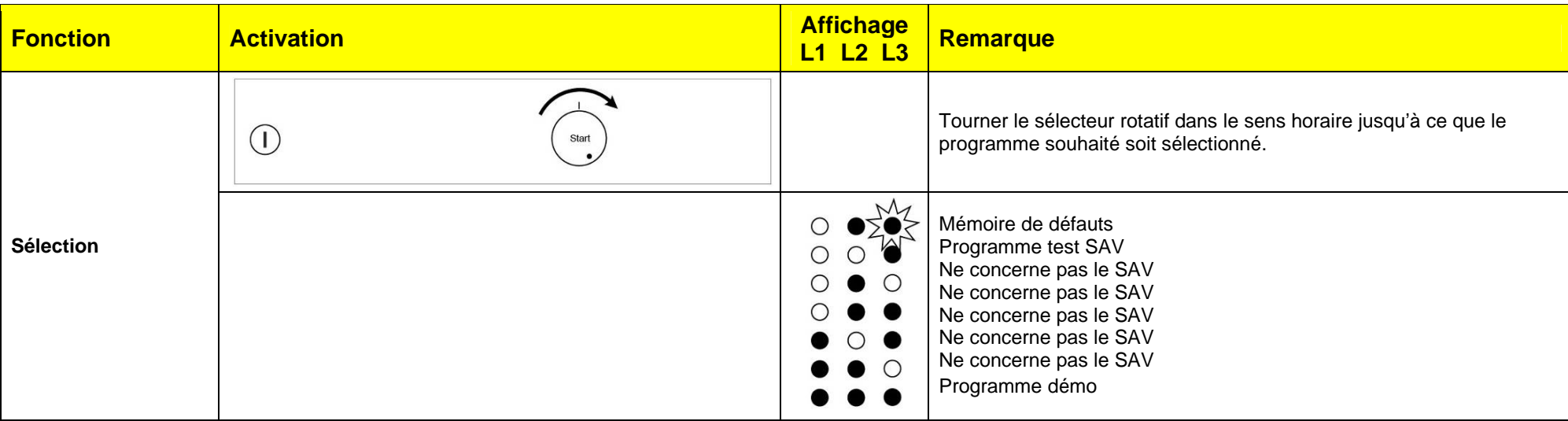

### **1.3 Lire la mémoire de défauts**

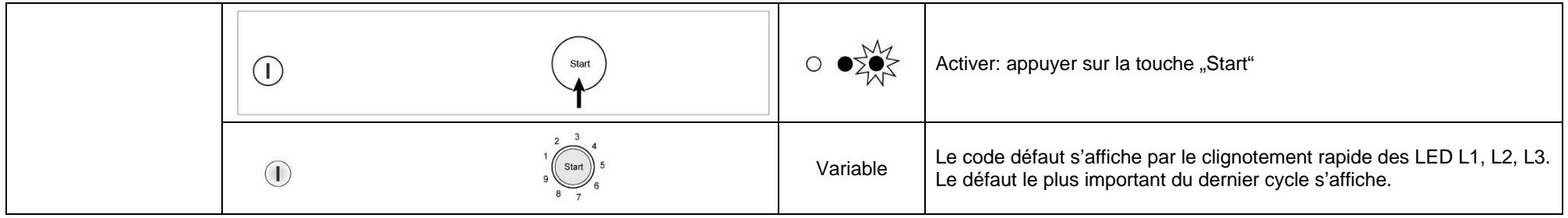

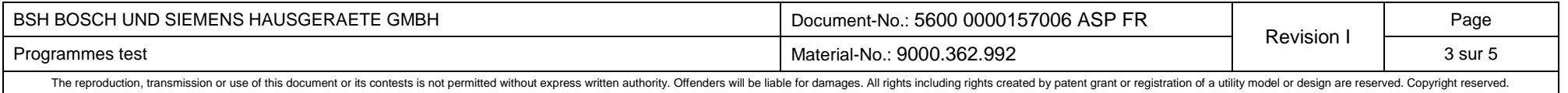